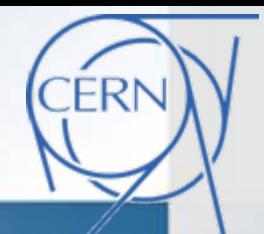

# **L'arrivée du PLM dans les bureaux d'études du CERN**

**Journée PLM** 

16 Juin, 2009 Ecole Centrale Paris

Alessandro Bertarelli, Yann Boncompagni

**CERNEN department - MME group**

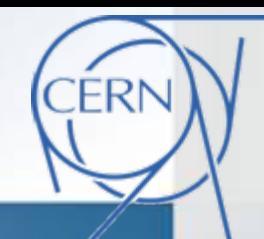

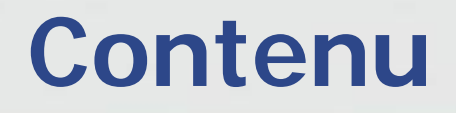

Introduction au CERN  $\Box$ L'organisation du CERN Qualité et PLM au CERN b. La gestion des donnée CAO: présent La gestion des donnée CAO: futur?  $\Box$ **Conclusions** 

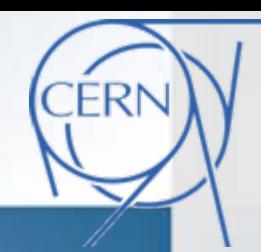

# **Introduction au CERN Introduction au CERN**

### <u>ㅋ▐▌▄▐▖▞▞▐▌▀▐▆</u>▐▆ ▌▆▅▐<mark>▞▄▏▅▖▏</mark>░▕▏░▅▕<mark>▓▅▕▛▅▕▗</mark>▅▕▅▏▒▓

- **Le plus grand laboratoire de physique des Le plus grand laboratoire de physique des particules au monde monde particules au monde**
- L. **Le plus grand instrument scientifique au Le plus grand instrument scientifique au monde monde**
- **1954 Parmi les premières initiatives 1954 –Parmi premi Parmi les premières res initiatives communes européennes europ communes européennes**
- $\blacksquare$ ■ 2008 – il comprend 20 pays membres. **8 pays avec statut d'observateurs (USA, J, avec d 8 pays avec statut d'observateurs observateurs (USA, J, RU, IL, IN, TR, EU, UNESCO) UNESCO) RU, IL, IN, TR, EU, UNESCO)**
- **~1000 MCHF budget ~1000 MCHF budget**
- **2350 staff 2350 staff**
- **>9000 scientifiques utilisateurs (provenant >9000 scientifiques utilisateurs (provenant de > 500 instituts et universités) universit de > 500 instituts et universités)**
- **~2000 membres d'entreprises externes d ~2000 membres d'entreprises entreprises externes**

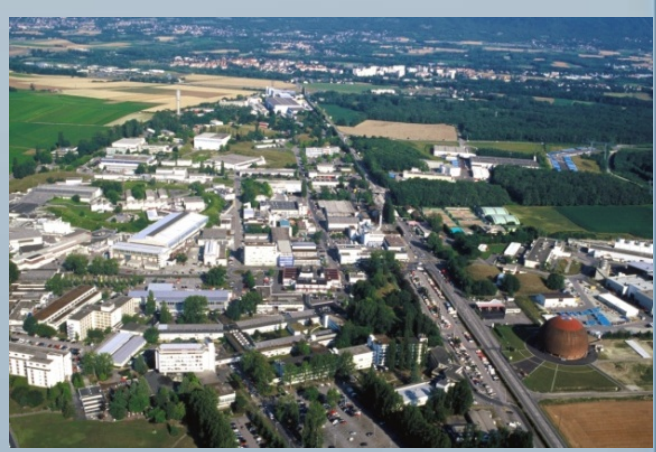

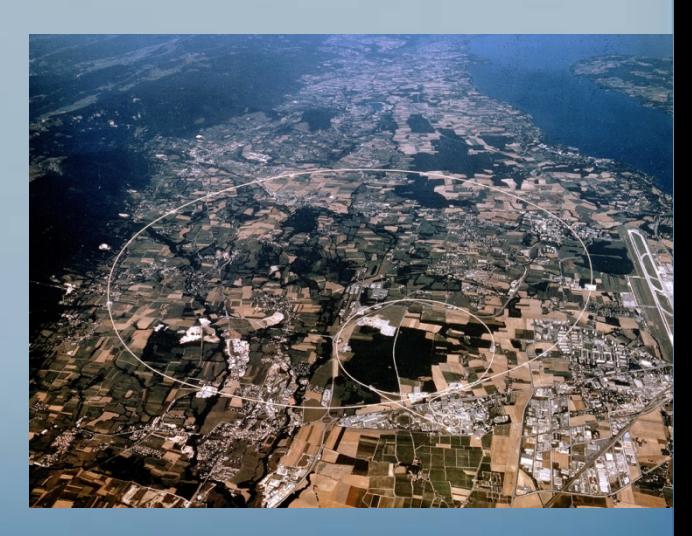

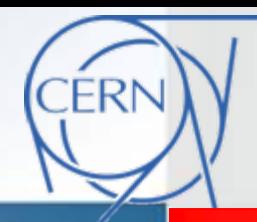

# **Introduction au CERN Introduction au CERN**

### **Quelques faits …**

- Π Le World Wide Web a été inventé au CERN en 1989 par le scientifique britannique Tim Berners-Lee
- T Quelques retombées technologiques: thérapie de traitement du cancer (p.ex. hadrothérapie), imagerie médicale et industrielle, traitement de la radiation, instruments de mesure et alignement, nouveaux matériaux et procédés technologiques (p.ex. couches NEG)...
- **E** Cependant, le CERN ne possède pas l'avion X-33 comme suggéré dans le livre de Dan Brown "Anges and Démons".

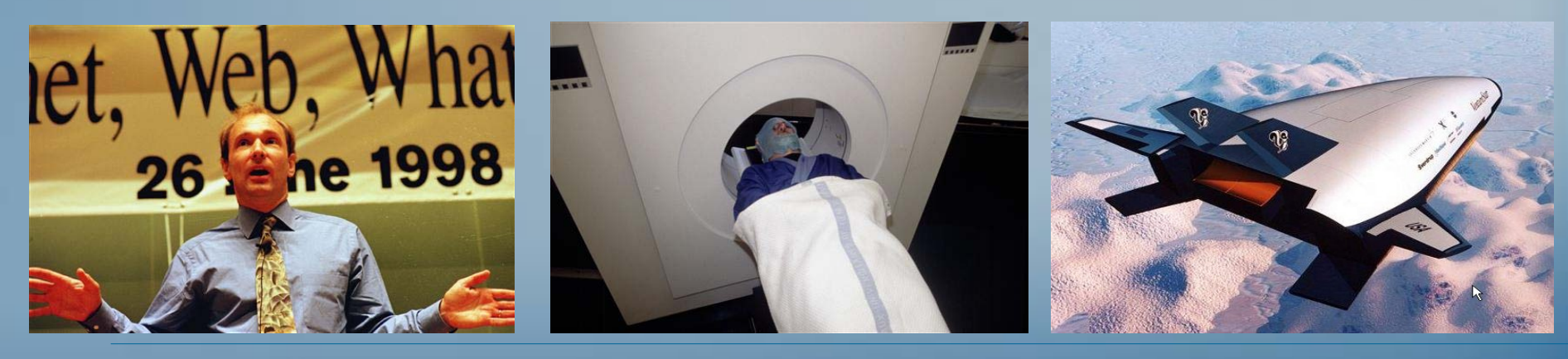

# **Introduction au CERN Introduction au CERN**

- $\bullet$   $\;\;\;\;$  Le CERN existe d'abord pour fournir à la communauté des utilisateurs les instruments de recherche nécessaires pour explorer l'origine de l'univers.
- •Ces sont principalement des Ces sont principalement des accélérateurs et des détecteurs de particules subatomiques.
- En brisant la matière dans ses i composants fondamentaux et en générant des énergies et des températures jamais atteintes depuis les premiers instants de l'univers, les détecteurs du LHC pourraient révéler les particules et les forces qui sont à la base du monde tel qu'on le connait.

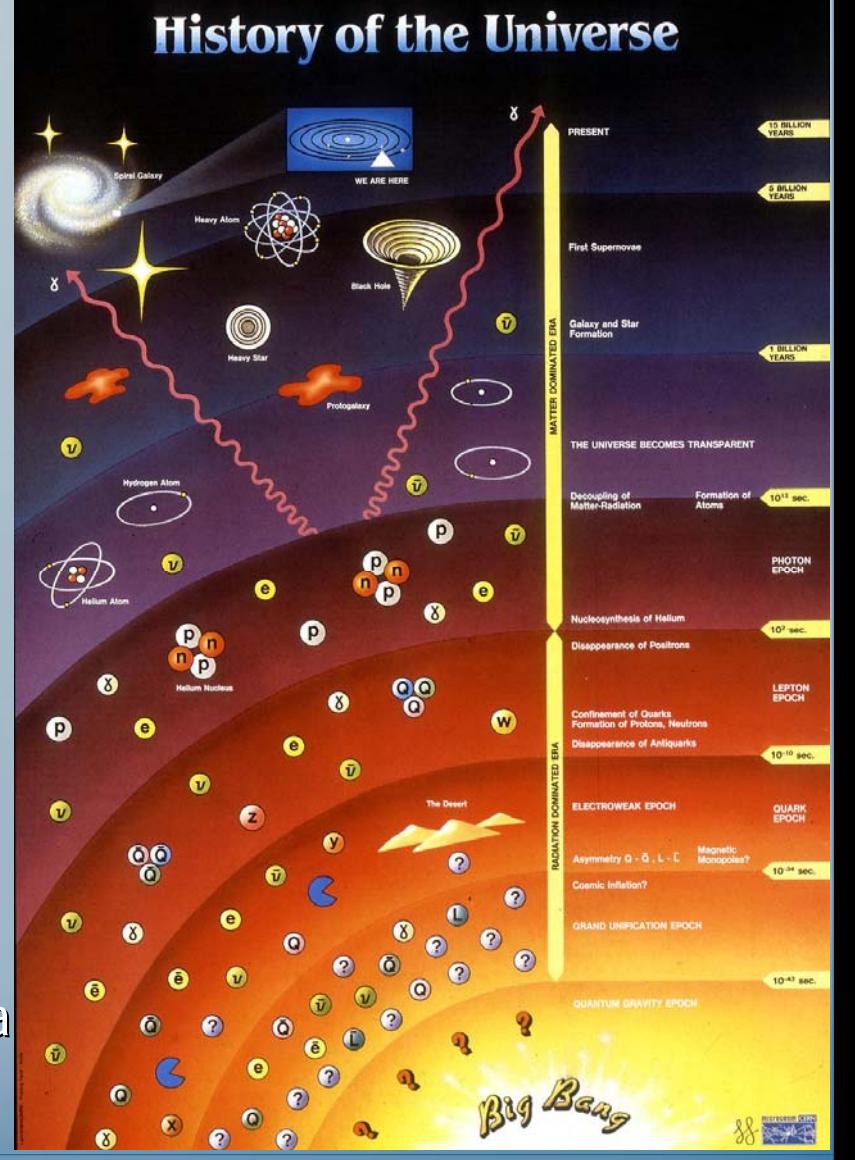

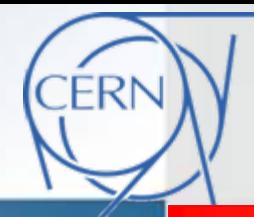

# **Introduction au CERN Introduction au CERN**

### **Les outils de travail des physiciens des particules**

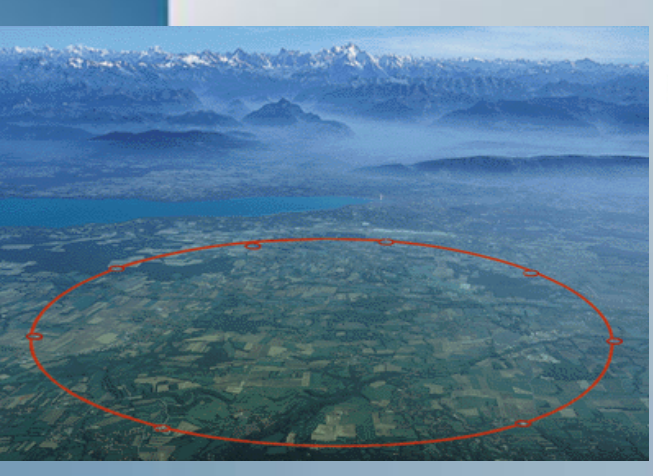

Accélérateurs de particules

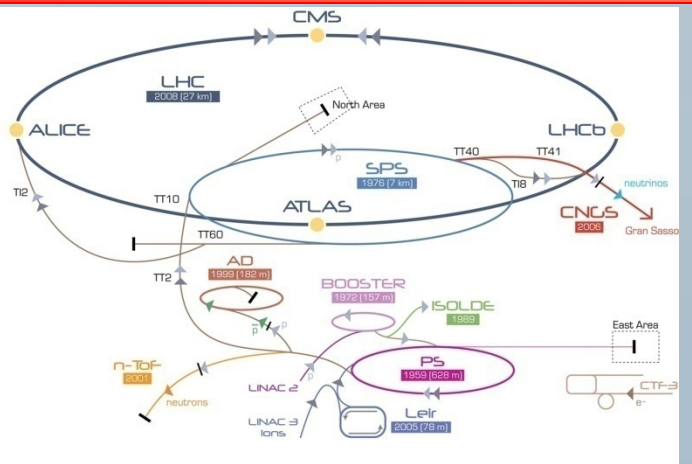

LHC Large Hadron Collider SPS Super Proton Synchrotron PS Proton Synchrotron ator CTF-3 Clic Test Facility CNCS Cem Neutrinos to Gran Sasso ISOLDE Isotope Separator OnLine DEvic LINAC LINear ACcelerator

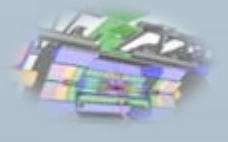

#### **Collisions Collisions**

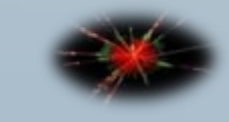

#### **Evénements nements**

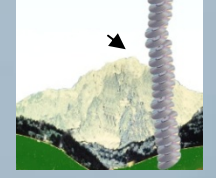

**Données**

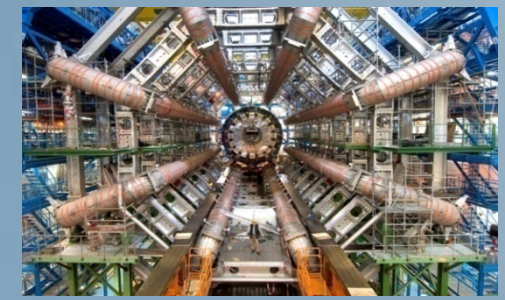

**Expériences riences**

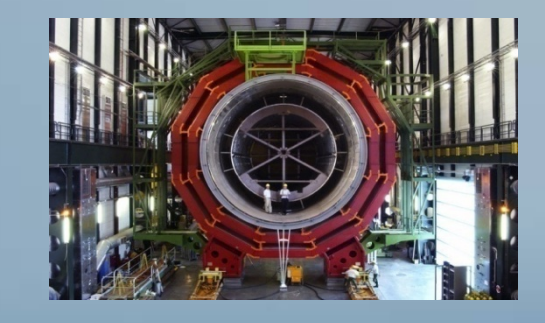

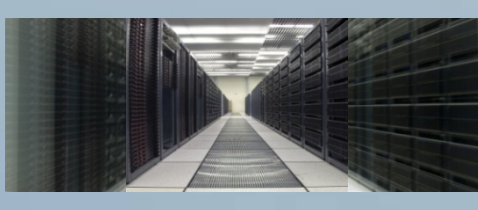

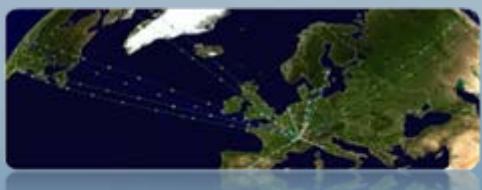

**Analyses Analyses**

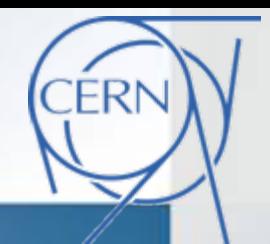

# **Le projet LHC Le projet LHC**

 Le Grand Collisionneur d'Hadrons (LHC) est constitué par des millions de composants high-tech installés dans un tunnel circulaire de 27 km, à 100 mètres de profondeur.

- Le LHC est le résultat d'une collaboration internationale impliquant laboratoires et industries de > 80 pays.
- Une masse de 37,500 tonnes à refroidir à 1.9 K (-271°  $|C)$  ;
- ~5000 aimants supraconducteurs (dont 1296 dipôles) pour guider et focaliser les faisceaux de protons;
- ~40000 jonctions étanches gardant 700000 litres d'hélium liquide;
- Coût matériel ~4 milliards CHF.

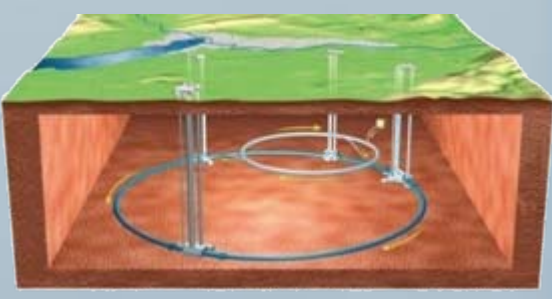

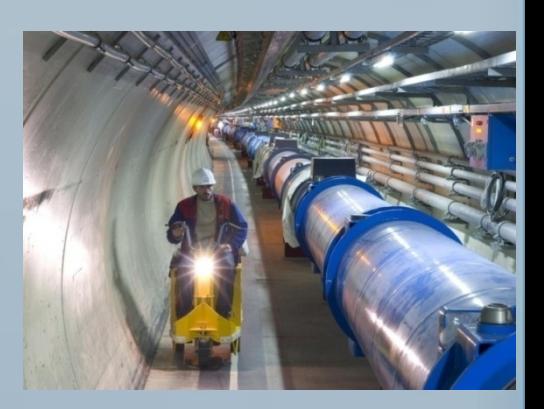

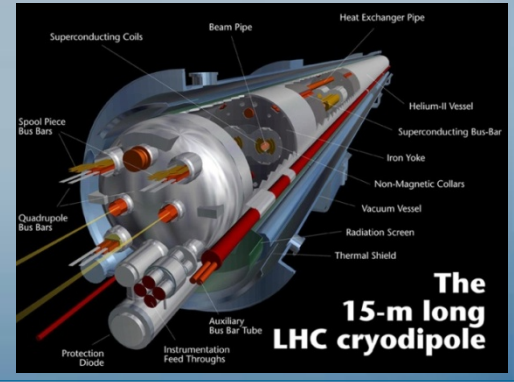

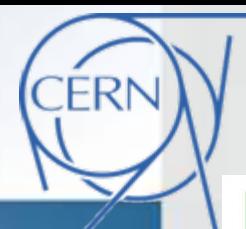

# **L'organisation du CERN organisation du CERN**

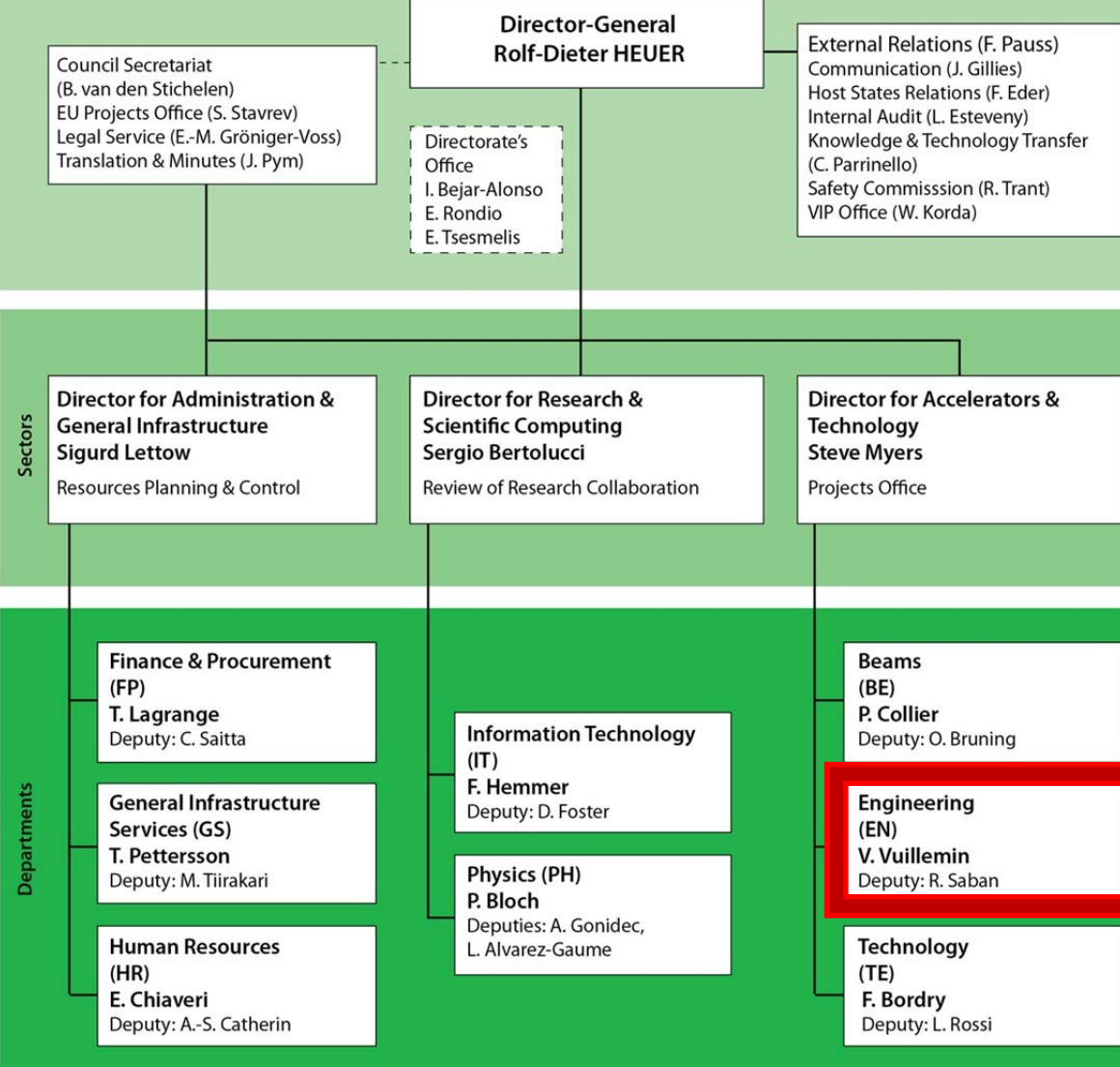

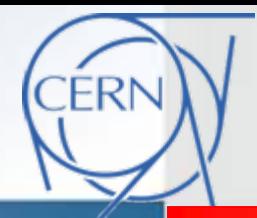

# **Introduction au CERN**

### **Les Bureaux d'Etudes du CERN …**

Les CERN compte une grande variété de métiers utilisant la CAO 3D …

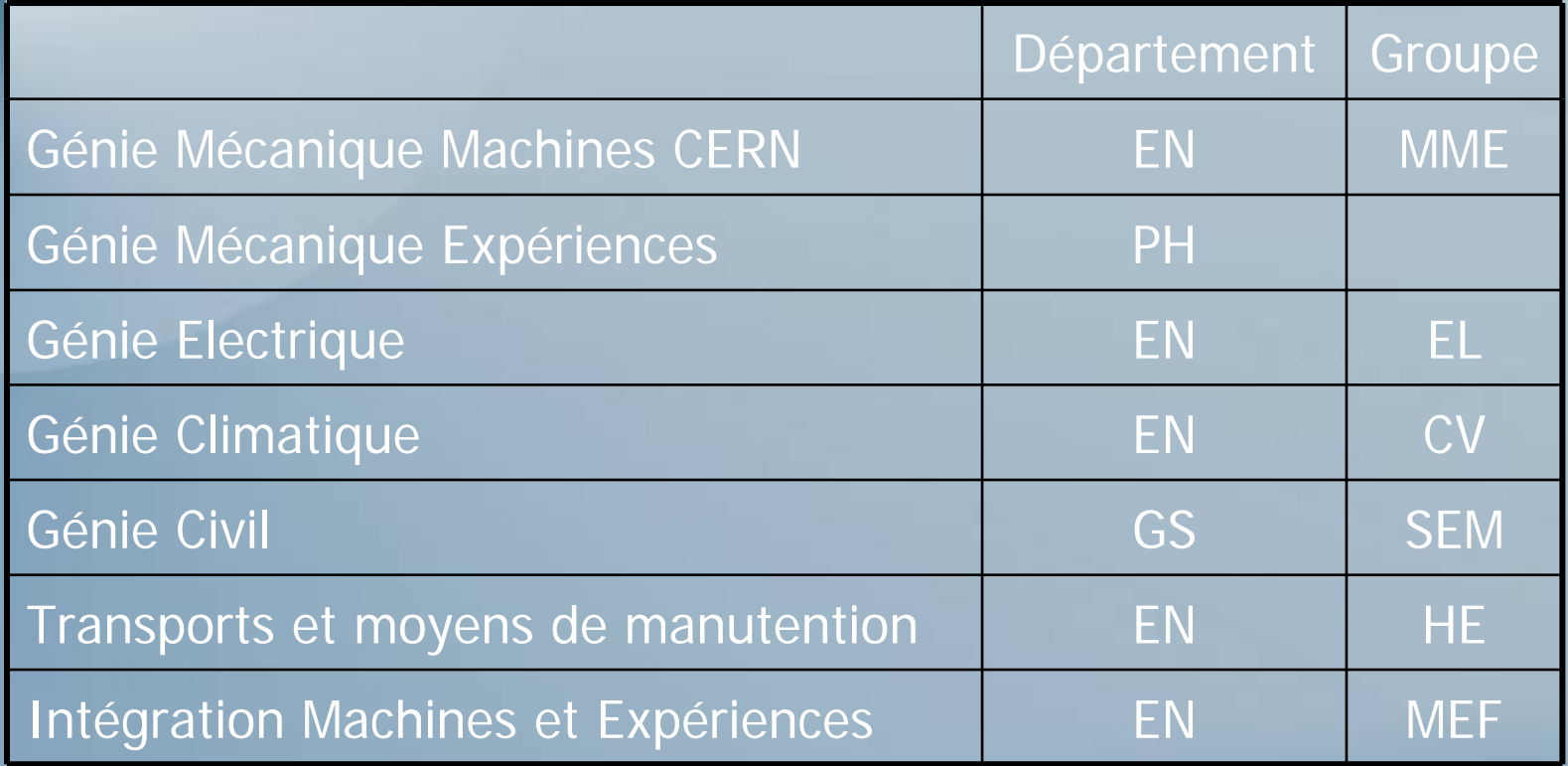

A cela <sup>s</sup>'ajoutent les spécialités qui <sup>s</sup>'appuient sur la CAO (Cryogénie, Radiofréquence, Aimants , vide … ) dans les départements techniques (BE, TE)

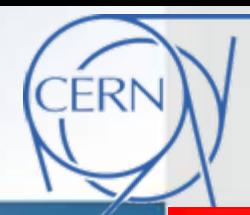

# **Qualitéet PLM au CERN et PLM au CERN**

### **Les outils de gestion des données au CERN …**

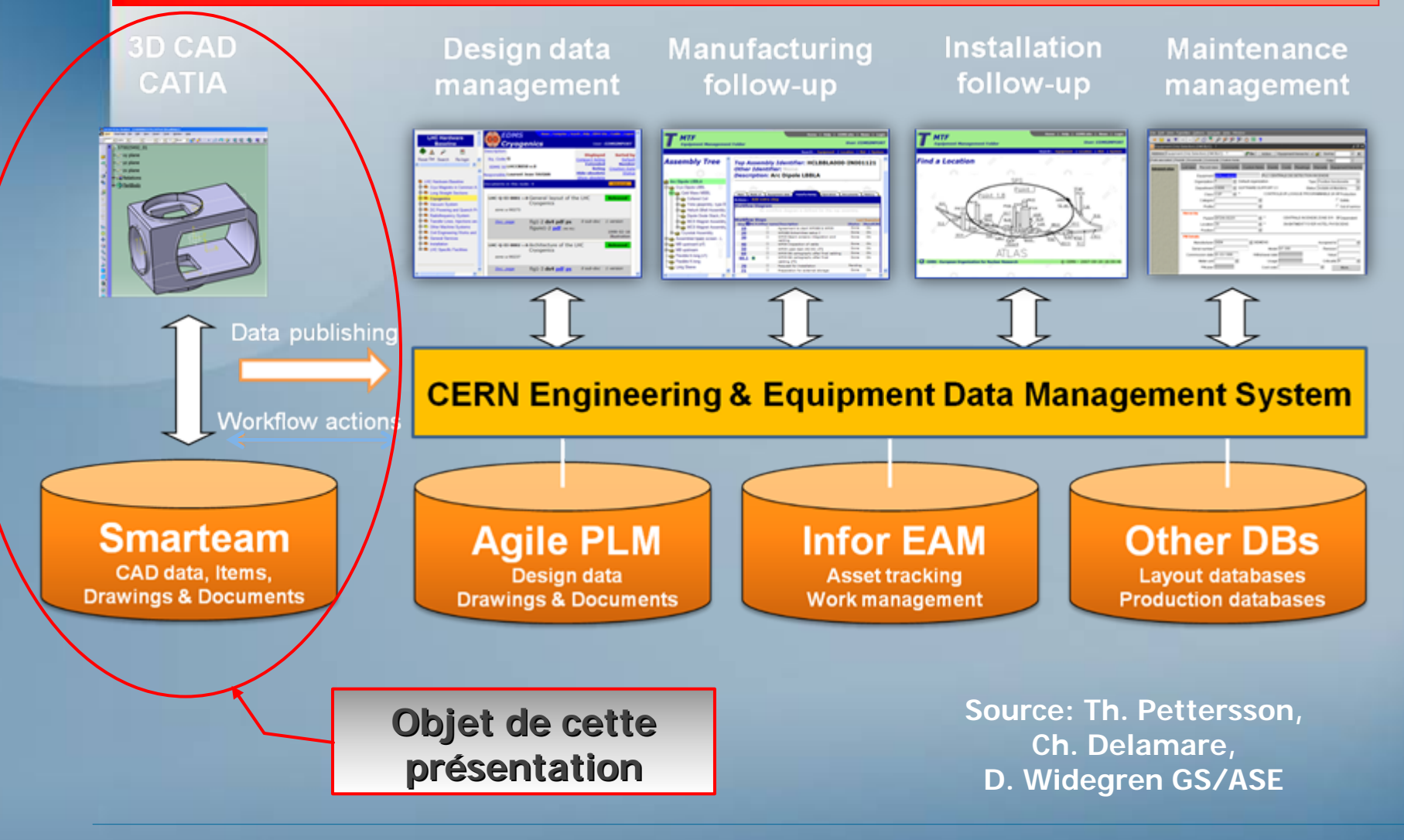

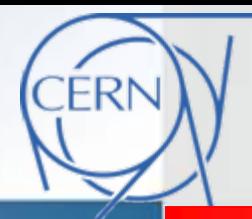

▬

## **La gestion des données CAO**

### **Les défis de la CAO au CERN …**

### **Le défis historique fis historique**

- Une chaine de injecteurs et accélérateurs à tracer et maintenir, dont quelques uns utilisé depuis 50 ans.
- Plusieurs composants ne sont plus accessibles après l'installation (à cause du taux de radioactivité).
- Une durée de vie attendue des dernières machines (LHC) de 20-25 ans.
- Des espaces limités et confinés à gérer et partager parmi des milliers de composants

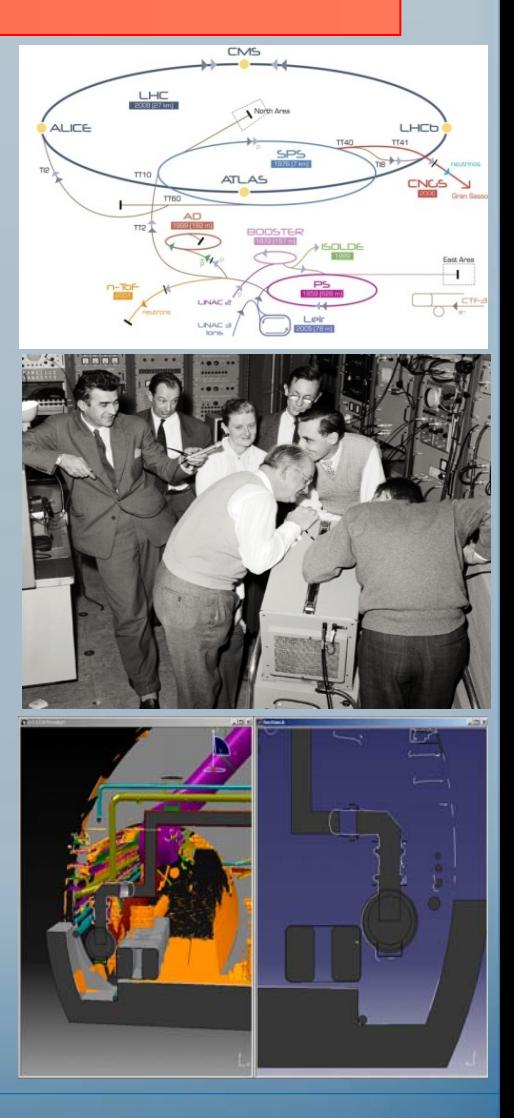

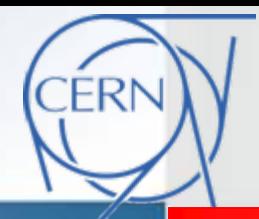

п

## **La gestion des données CAO**

### **Les défis de la CAO au CERN …**

### **Le défis dimensionnel fis dimensionnel**

 Le même outil 3D doit pouvoir gérer des objets de dimensions variant de quelques kilomètres (intégration de tous les accélérateurs et détecteurs du CERN – la circonférence du LHC est de 27 km)

 …… à quelques millimètres, avec des tolérances sub-micrométriques!

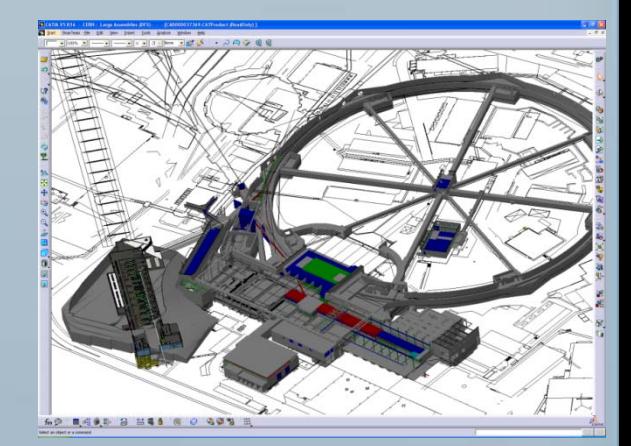

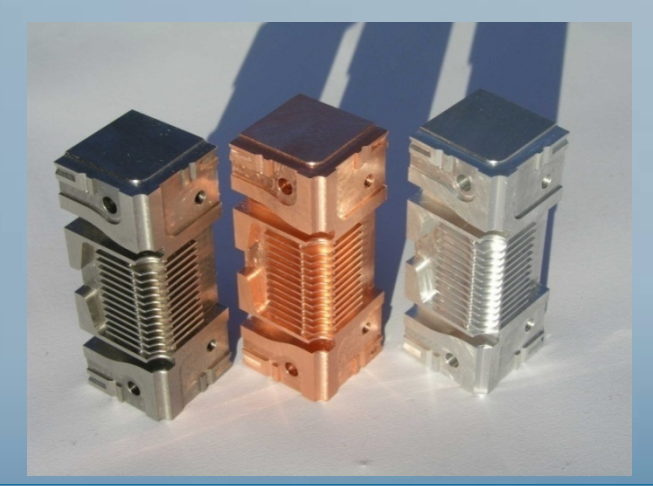

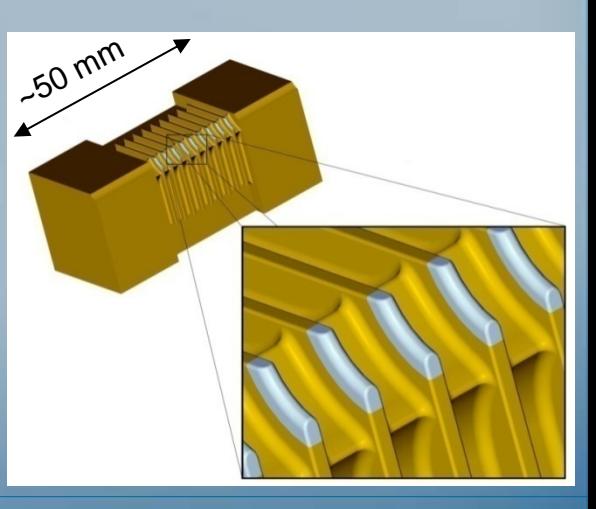

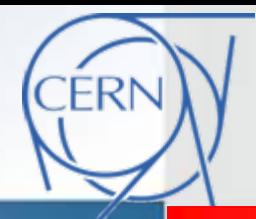

### **Les défis de la CAO au CERN …**

### **Le défis organisationnel fis organisationnel**

Le CERN est une **organisation internationale** s'appuyant sur beaucoup de collaborations entre partenaires

- Règles et cultures différentes ...
- Multitudes d'outils informatiques et variété de compétences des utilisateurs …
- $\blacksquare$  Possibilité limitée d'imposer une harmonisation des méthodes et des outils …
- **Large turnover de personnel (étudiants, boursiers, stagiaires,** personnel scientifique en détachement …)
- Large palette d'outils introduits et stratifiées dans le temps ...

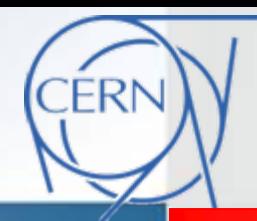

### **Les défis de la CAO au CERN …**

### **Le défis collaboratif fis collaboratif**

- $\blacksquare$  Le CERN doit disposer d'une large variété de compétences dans plusieurs domaines …
- п La plus part des données générées doivent être échangées …
- П L'outil PDM du CERN, introduit en 2007, gère actuellement plus d'1 million d'objets …

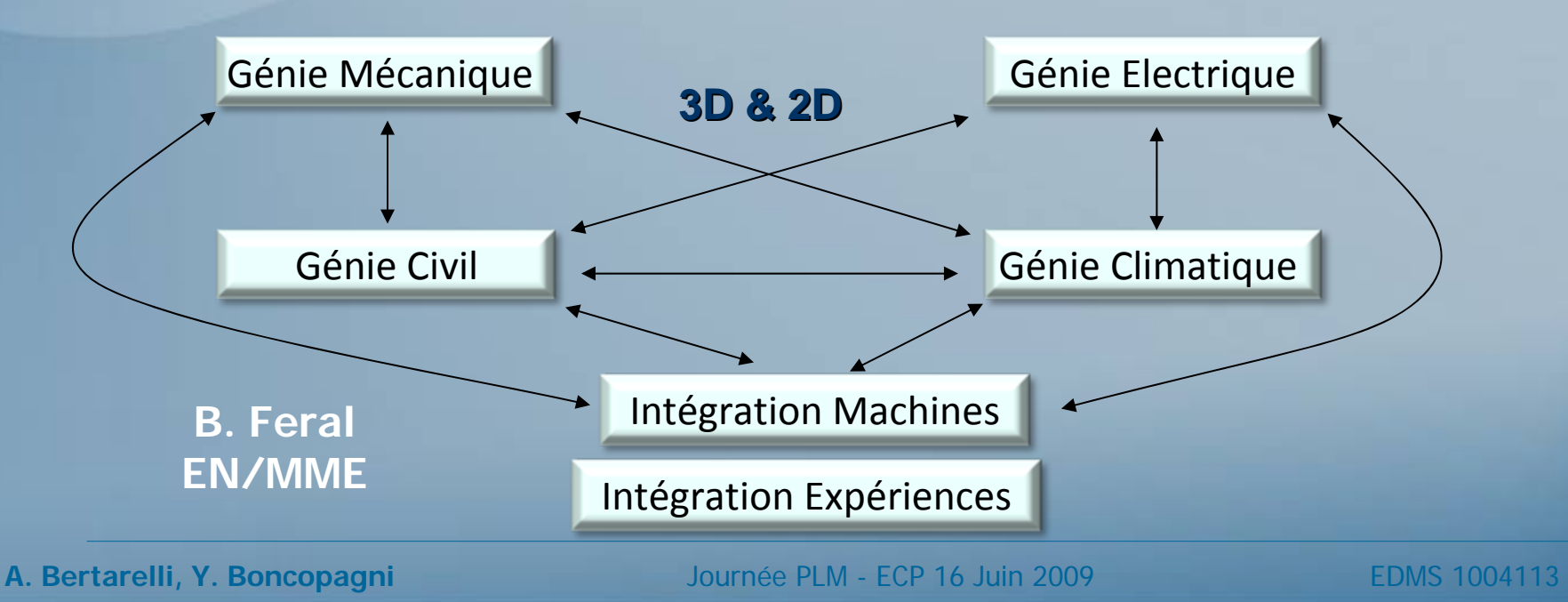

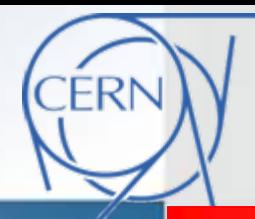

### **Les défis pour le Bureau d'Etudes**

### **Le défis liéàune phase de transition une phase de transition**

- п Migration d'un outil CAO à un autre (de Euclid à Catia V5) durant l'intense phase de conception du LHC;
- П Introduction simultanée d'un nouveau outil PDM (Enovia Smarteam);
- ш Changement de « culture CAO » pour tout le personnel nécessaire;
- П Ressources en support CAO limitées et externes aux BEs;
- ▬ Temps et ressources limités pour définir les besoins du BE vis-à-vis des nouveaux outils informatiques.

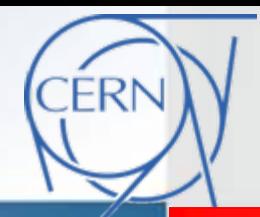

### **L'approche à la PDM dans le Bureau d'Etudes …**

### **Les Objectifs Les Objectifs**:

- 1. Identifier et formaliser les processus fondamentaux du Bureau d'Etudes Mécaniques (BEM) et du Bureau d'Intégration (BI) en synergie avec les autres acteurs principaux (« clients », ateliers …)
- 2. Mettre en place un Manuel Qualité (MQ) pour le BEM, en cohérence et complémentarité avec les plans d'assurance qualité des machines (ex. LHC, complexe PS) et des expériences.
- 3. Définir clairement les besoins du BEM et du BI depuis le Cahier des Charges jusqu'au délivrables pour en permettre l'implémentation dans un modèle de base de données pour un PDM/PLM (spécifications outil PDM).
- 4. Garder la cohérence et l'intégrabilité avec l'outil « maison » de gestion des données technique (EDMS).

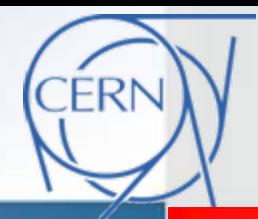

### **L'approche à la PDM dans les Bureaux d'Etudes …**

### **Méthode et moyens: thode et moyens:**

- Création d'un « Panel Qualité » constitué par les responsables du BEM et du  $B1$ ;
- Analyse approfondie des fondamentaux de notre métier par une série d'entretiens de tous les membres des BEs et d'experts externes et internes;
- Rédaction d'une série de logigrammes identifiant les processus, les acteurs, les données d'entrée et de sortie, présentés et discutés avec tous les partenaires et utilisateurs;
- Rédaction d'un Manuel Qualité BEM à approuver par la hiérarchie;
- Implémentation des processus par une approche progressive et itérative (petits pas en spirale) en s'appuyant sur un outil d'interface évolutif (CWN);
- Implication régulière des utilisateurs par des forums périodiques;
- Activités conduites dans un cadre globale CERN sous l'égide de Comités (Task Force, CAEC) et Groupes de travail (GUCS, …) interdépartementaux.

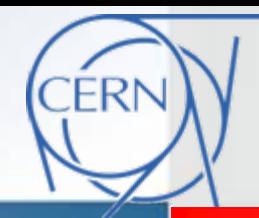

**La gestion des donn La gestion des données CAO**

#### **Les processus du Bureau d'étude mécaniques**

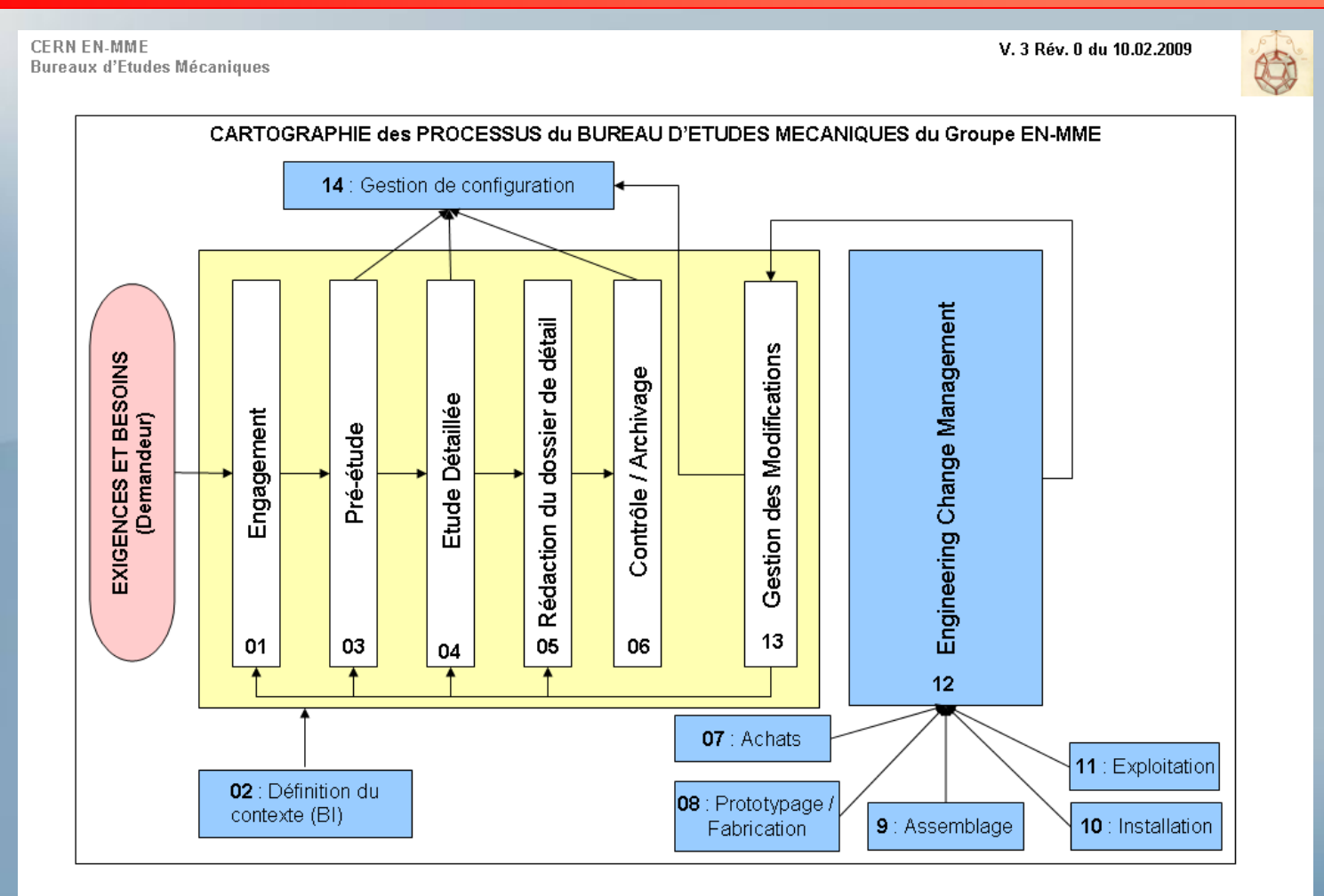

A: Ateliers - Bl: Bureau Intégration - DS: Steering Panel BE - D: Demandeur - I: Ingenieur BE - P: Projeteur - RB: Resp. BE - RC: Resp. Cell. Design - RP: Resp. projet BE

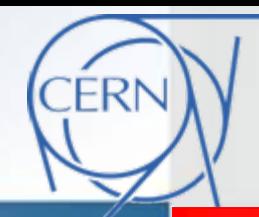

#### **Les processus du Bureau d'étude mécaniques**

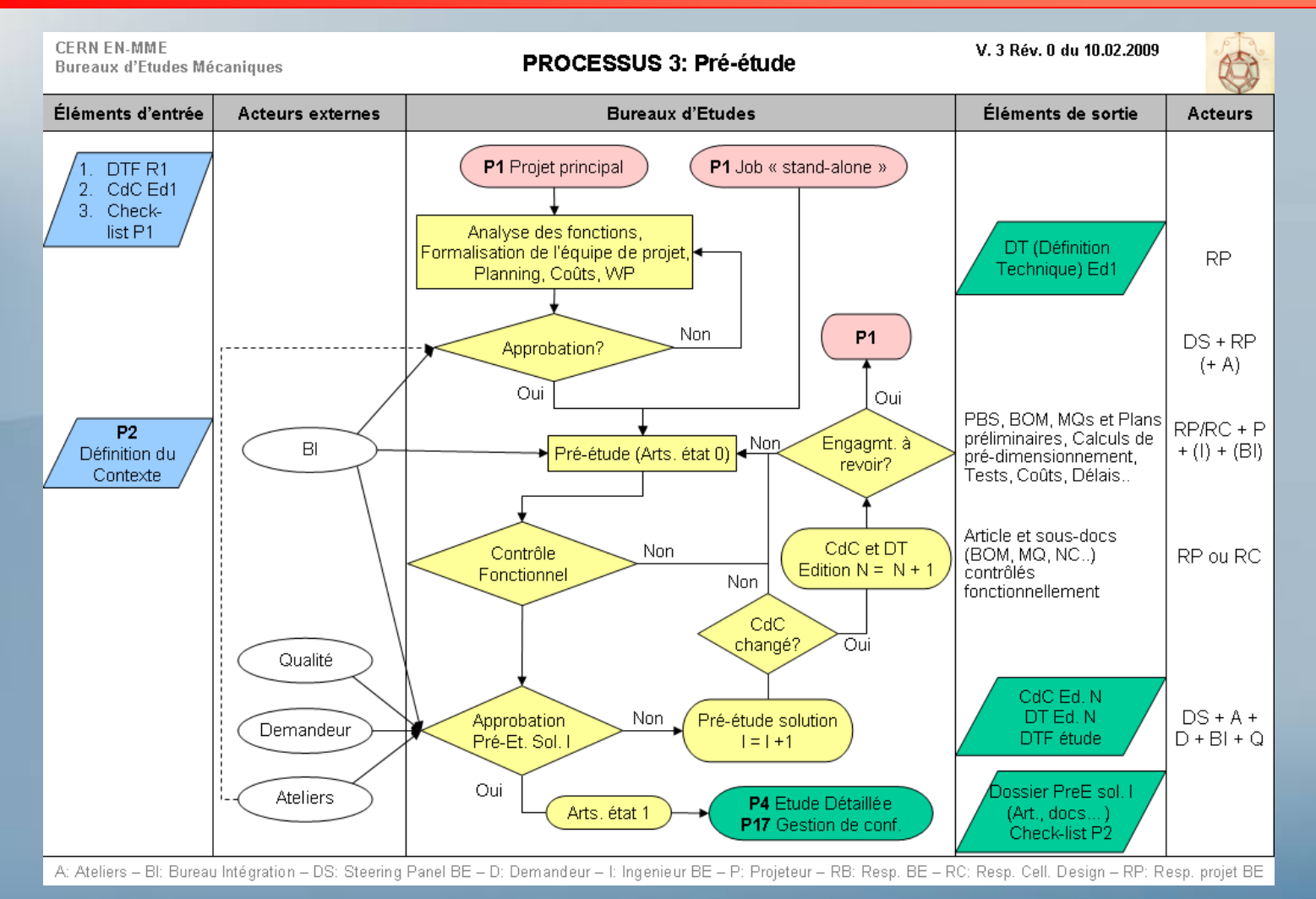

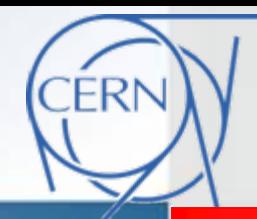

#### **Les processus du Bureau d'Intégration**

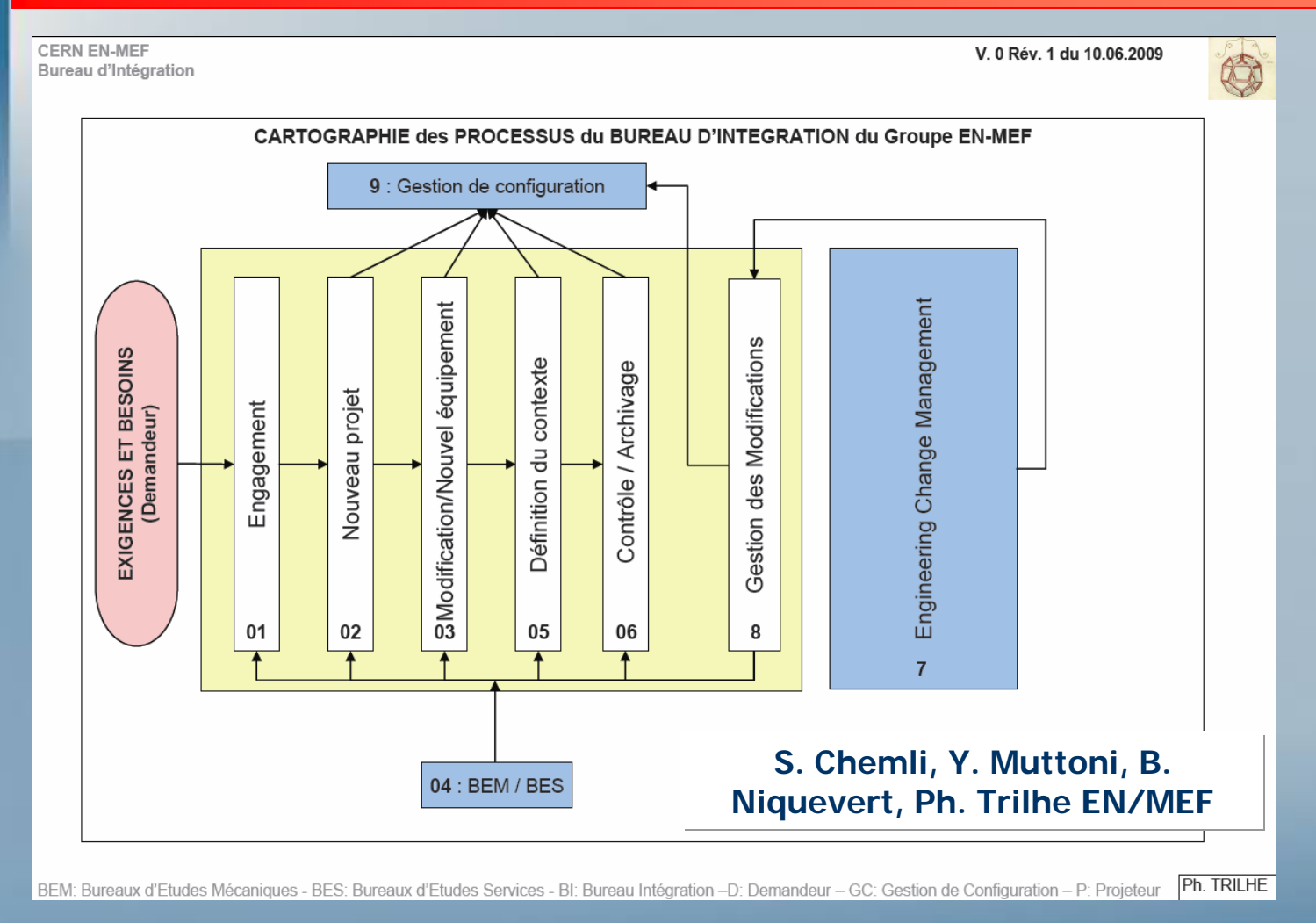

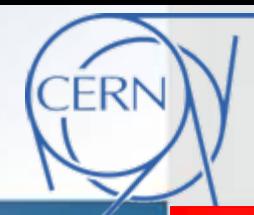

### **CWN: Fondamentaux**

# 1. "Zones de données" et recherche rapide

- an<br>Ma Navigation suivant 3 zones: Navigation suivant 3 zones:
	- Classification officielle (Codes équipement CERN)
	- Τ **E** Zone réservée à l'utilisateur
	- Approche géographique (intégration)
- **-** Recherche d'entités par description

# 2. Organisation d'un projet d'étude

- T Accès aux structures CAO 3D,
- **aux nomenclatures d'étude,** 
	- aux dossiers de plan

# 3.CWN-ME

## **La gestion des données CAO**

#### **CWN Application architecture**

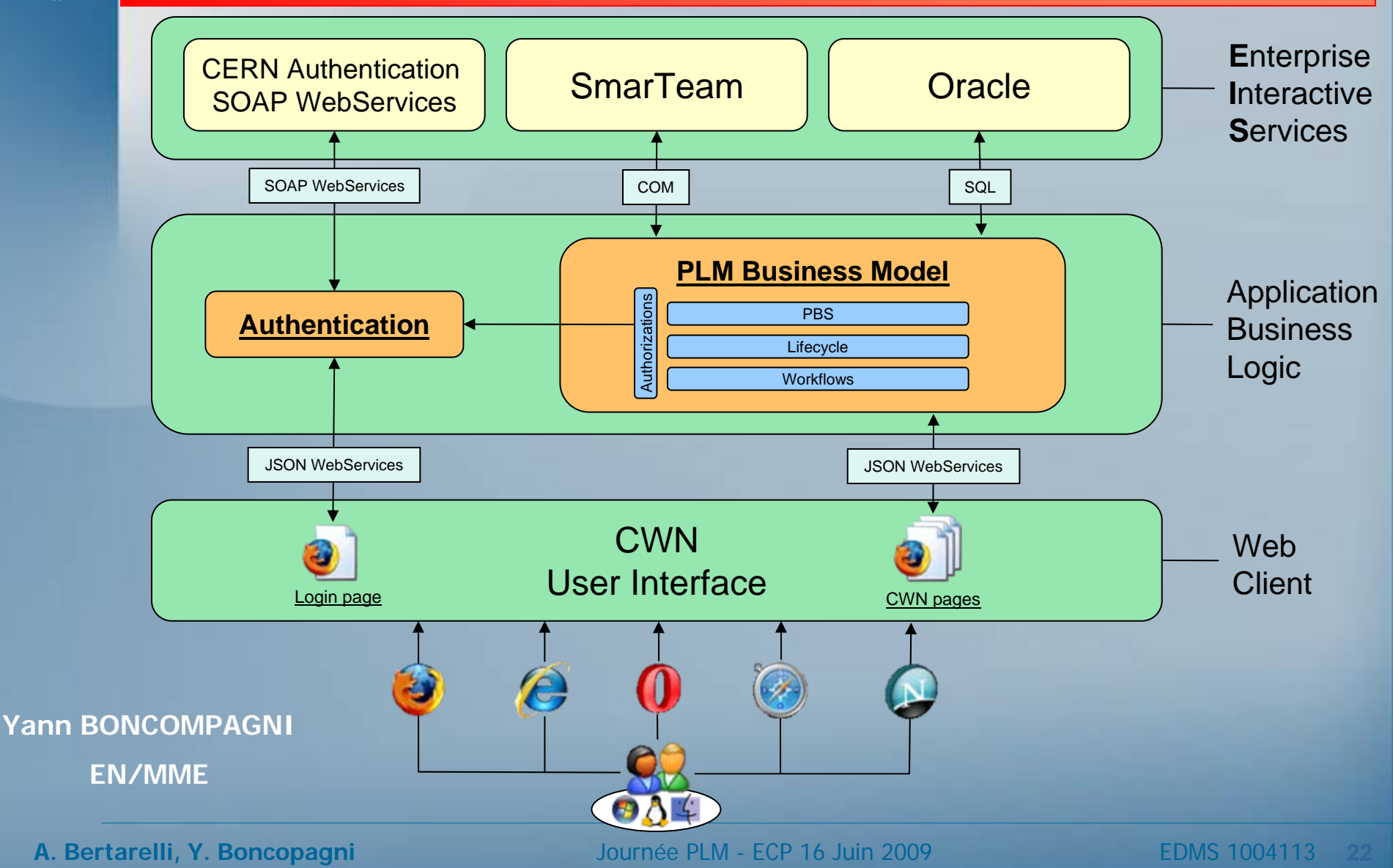

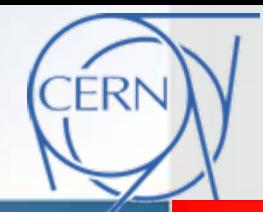

# **Premier Bilan de CWN**

### **Une interface évolutive entre utilisateurs et outil ...**

- **B**énéfices constatés au BEM
	- Réduction des ressources IT nécessaires
	- **Recentrage sur les métiers**
	- **P** Possibilité de facilement tester des concepts
	- **E** Accès aux données simplifié
	- **P** Possibilité de tester, et comparer plusieurs solutions
	- Sélection des meilleures fonctionnalités de chaque outil sousjacent
	- **Exolutivité**
	- Capitalisation du savoir-faire
	- **P** Permet plusieurs modes de navigation (Articles Documents)

### **Perspectives possibles?**

- **Faire de CWN un outil de production**
- **Exercise Etendre l'utilisation aux autres BE du CERN**
- **Intégrer de nouvelles fonctionnalités**

### **Conclusions Conclusions**

- Un outil de gestion des données techniques (EDMS) est en place et opérationnel au CERN depuis longtemps;
- Un nouveau outil PDM (Enovia Smarteam) pour le données CAO a п été introduit dans les BEs en 2007;
- Le déploiement du PDM dans les BEs n'est pas encore complet pour des raisons d'ordre technique et organisationnel;
- Face à ces défis, nous avons décidé de revenir aux « fondements métier», en formalisant les processus clé de la conception en vue de la définition des spécification de l'outil PDM;
- L'approche de spécification de l'outil choisie est de type progressif, п par petites étapes à tester et valider, en s'appuyant sur un outil d'accompagnement aux utilisateurs;
- Cette approche est partie d'un effort globale au CERN qui est П encadré par des comités et groupes de travail interdépartementales.